# **Non-Inferiority Tests for the Ratio of Two Variances**

## **Introduction**

This procedure calculates power and sample size of *non-inferiority* tests of (total = between + within) variances from a two-group, parallel design. This routine deals with the case in which the statistical hypotheses are expressed in terms of the ratio of the variances.

## **Technical Details**

This procedure uses the formulation given in Chow, Shao, Wang, and Lokhnygina (2018), pages 217 - 220.

Suppose  $x_{ij}$  is the response of the *i*<sup>th</sup> group (*i* = 1, 2) and *j*<sup>th</sup> subject (*j* = 1, …, *Ni*). The model analyzed in this procedure is

$$
x_{ijk} = \mu_i + e_{ij}
$$

where  $\mu_i$  is the treatment effect and  $e_{ij}$  is the between-subject error term which is normally distributed with mean 0 and variance  $V_i = \sigma_{Bi}^2$ . Unbiased estimators of these variances are given by

$$
\hat{V}_i = \frac{1}{N_i - 1} \sum_{j=1}^{N_i} (x_{ij} - \bar{x}_i)^2
$$

$$
\bar{x}_i = \frac{1}{N_i} \sum_{j=1}^{N_i} x_{ij}
$$

A common test statistic to compare variabilities in the two groups is  $T=\dot{V}_1/\dot{V}_2.$  Under the usual normality assumptions, *T* is distributed as an *F* distribution with degrees of freedom  $N_1 - 1$  and  $N_2 - 1$ .

## **Testing Non-Inferiority**

The following hypotheses are usually used to test for non-inferiority

$$
H_0: \sigma_1^2/\sigma_2^2 \ge R0 \quad \text{versus} \quad H_1: \sigma_1^2/\sigma_2^2 < R0,
$$

where *R0* is the non-inferiority limit.

The corresponding test statistic is  $T=(V_1/V_2)/R0$  .

### **Power**

The power of this combination of tests is given by

Power = 
$$
P\left(F < \left(\frac{R0}{R1}\right) F_{\alpha, N_1 - 1, N_2 - 1}\right)
$$

where  $F$  is the common F distribution with the indicated degrees of freedom,  $\alpha$  is the significance level, and *R1* is the value of the variance ratio stated by the alternative hypothesis. Lower quantiles of F are used in the equation.

A simple binary search algorithm can be applied to this power function to obtain an estimate of the necessary sample size.

## **Example 1 – Finding Sample Size**

A company has developed a generic drug for treating rheumatism and wants to show that it is non-inferior to the standard drug in terms of the variances. A parallel-group design will be used to test the noninferiority.

Company researchers set the non-inferiority limit to 1.5, the significance level to 0.05, the power to 0.90, and the actual variance ratio values between 0.8 and 1.3. They want to investigate the range of required sample size values assuming that the two group sample sizes are equal.

## **Setup**

If the procedure window is not already open, use the PASS Home window to open it. The parameters for this example are listed below and are stored in the **Example 1** settings file. To load these settings to the procedure window, click **Open Example Settings File** in the Help Center or File menu.

Design Tab

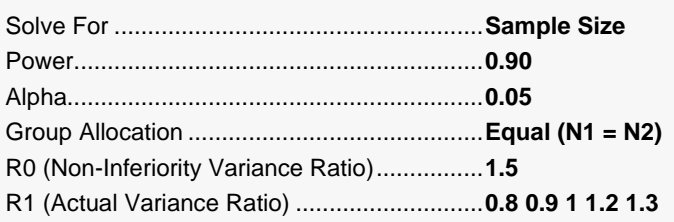

## **Output**

Click the Calculate button to perform the calculations and generate the following output.

### **Numeric Reports**

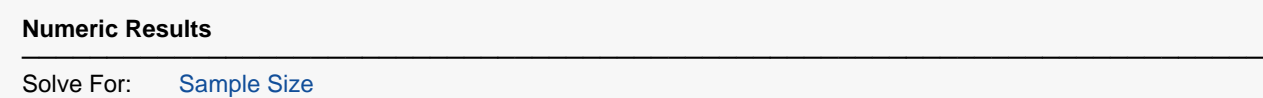

Hypotheses: H0: σ²1/σ²2 ≥ R0 vs. H1: σ²1/σ²2 < R0 ─────────────────────────────────────────────────────────────────────────

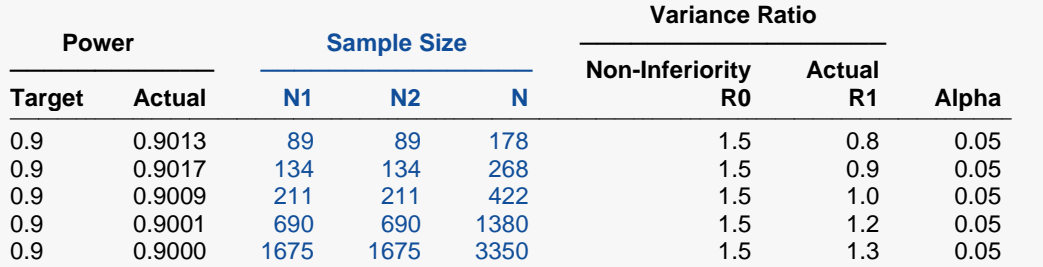

───────────────────────────────────────────────────────────────────────── Target Power The desired power value entered in the procedure. Power is the probability of rejecting a false null hypothesis.

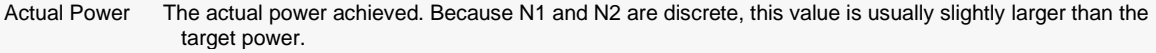

N1 The number of subjects from group 1.<br>N2 The number of subjects from group 2.

The number of subjects from group 2.

 $N = N1 + N2.$ <br>R0 The non-inferiority limit for the variance rational

The non-inferiority limit for the variance ratio.

R1 The value of the variance ratio at which the power is calculated.<br>Alpha The probability of rejecting a true null hypothesis.

The probability of rejecting a true null hypothesis.

#### **Summary Statements**

A parallel two-group design will be used to test whether the treatment variance is non-inferior to the control variance, by testing whether the variance ratio (σ<sup>2</sup>1 / σ<sup>2</sup>2 = σ<sup>2</sup>Trt / σ<sup>2</sup>Ctrl) is less than 1.5 (H0: σ<sup>2</sup>1 / σ<sup>2</sup>2 ≥ 1.5 versus H1: σ²1 / σ²2 < 1.5). The comparison will be made using a one-sided, two-sample, variance-ratio F-test, with a Type I error rate (α) of 0.05. To detect a variance ratio of 0.8 with 90% power, the number of subjects needed will be 89 in Group 1 (treatment), and 89 in Group 2 (control).

─────────────────────────────────────────────────────────────────────────

─────────────────────────────────────────────────────────────────────────

#### ───────────────────────────────────────────────────────────────────────── **Dropout-Inflated Expected Number of Sample Size Sample Size Dropouts ──────────────── ──────────────── ───────────── Dropout Rate N1 N2 N N1' N2' N' D1 D2 D** ─────────────────────────────────────────────────────────────────────────────────────────────────────────────────────────────── 20% 89 89 178 112 112 224 23 23 46 20% 134 134 268 168 168 336 34 34 68 20% 211 211 422 264 264 528 53 53 106 20% 690 690 1380 863 863 1726 173 173 346 20% 1675 1675 3350 2094 2094 4188 419 419 838

#### **Dropout-Inflated Sample Size**

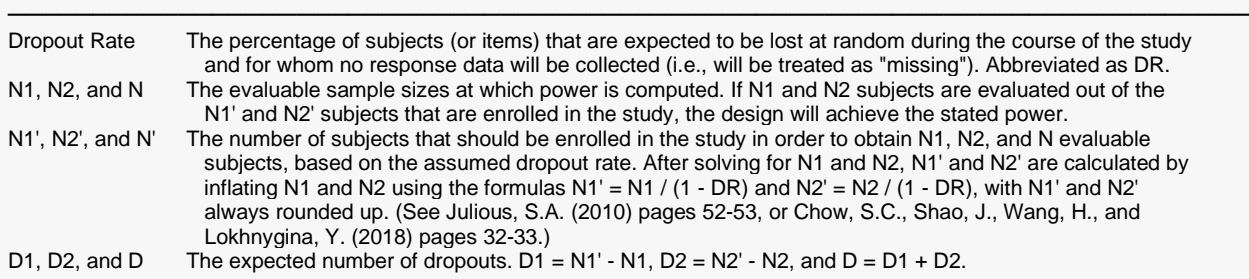

#### **Dropout Summary Statements**

───────────────────────────────────────────────────────────────────────── Anticipating a 20% dropout rate, 112 subjects should be enrolled in Group 1, and 112 in Group 2, to obtain final group sample sizes of 89 and 89, respectively.

─────────────────────────────────────────────────────────────────────────

─────────────────────────────────────────────────────────────────────────

#### **References**

Johnson, N.L., Kotz, S., and Balakrishnan, N. 1995. Continuous Univariate Distributions, Volume 2, Second Edition. John Wiley & Sons. Hoboken, New Jersey.

Chow, S.C., Shao, J., Wang, H., and Lokhnygina, Y. 2018. Sample Size Calculations in Clinical Research, Third Edition. Taylor & Francis/CRC. Boca Raton, Florida.

Chow, S.C., and Liu, J.P. 2014. Design and Analysis of Clinical Trials, Third Edition. John Wiley & Sons. Hoboken, New Jersey.

─────────────────────────────────────────────────────────────────────────

This report gives the sample sizes for the indicated scenarios.

#### Non-Inferiority Tests for the Ratio of Two Variances

### **Plots Section**

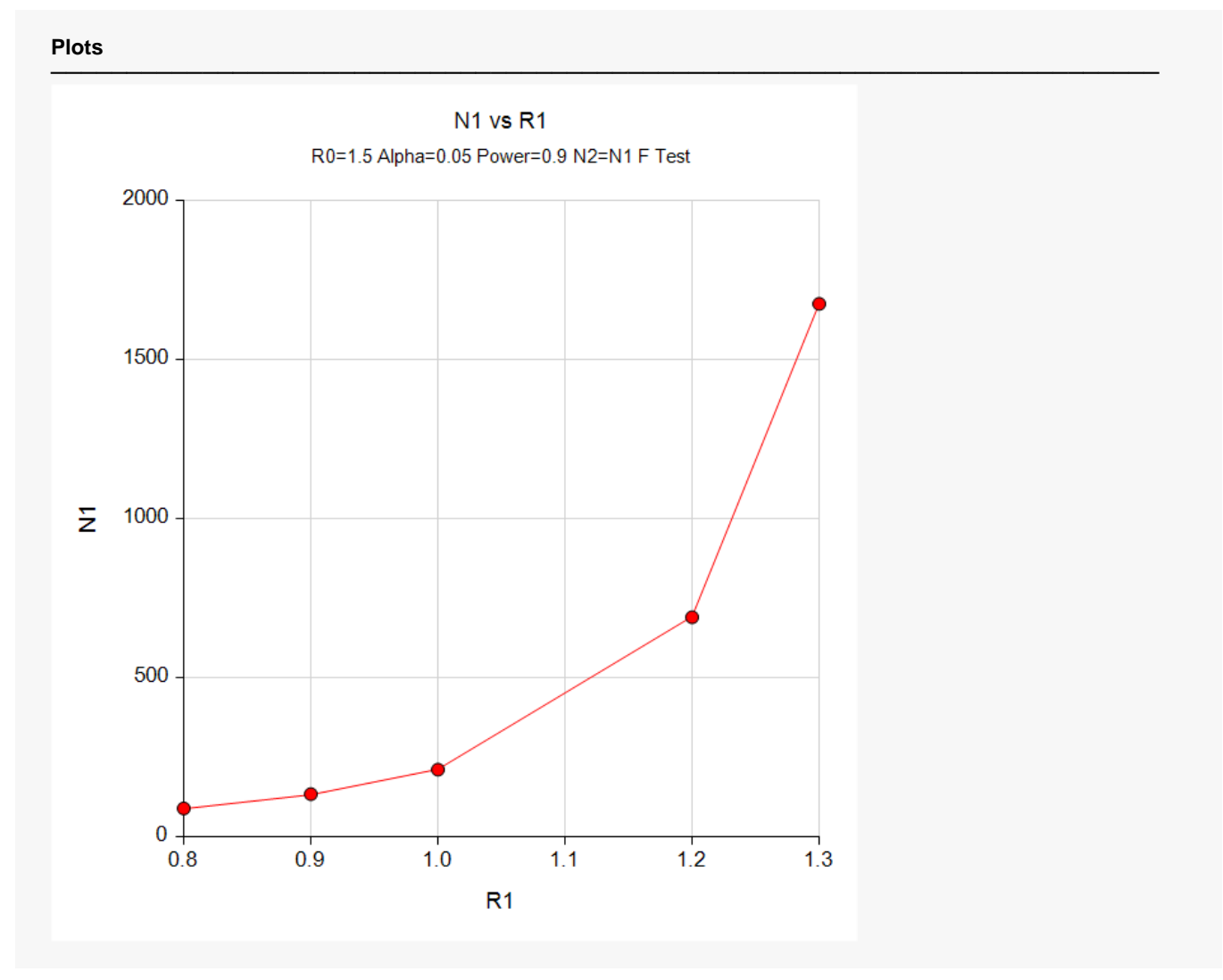

These plots show the relationship between sample size and R1.

## **Example 2 – Validation using Chow et al. (2018)**

The following example is shown in Chow *et al.* (2018) page 220.

Find the sample size when the non-inferiority limit is 1.21, the significance level to 0.05, the power is 0.8, and the alternative variance ratio value 0.5377778. They obtained  $N1 = N2 = 40$ .

## **Setup**

If the procedure window is not already open, use the PASS Home window to open it. The parameters for this example are listed below and are stored in the **Example 2** settings file. To load these settings to the procedure window, click **Open Example Settings File** in the Help Center or File menu.

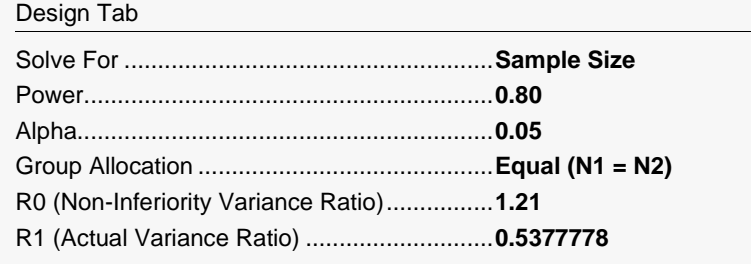

## **Output**

Click the Calculate button to perform the calculations and generate the following output.

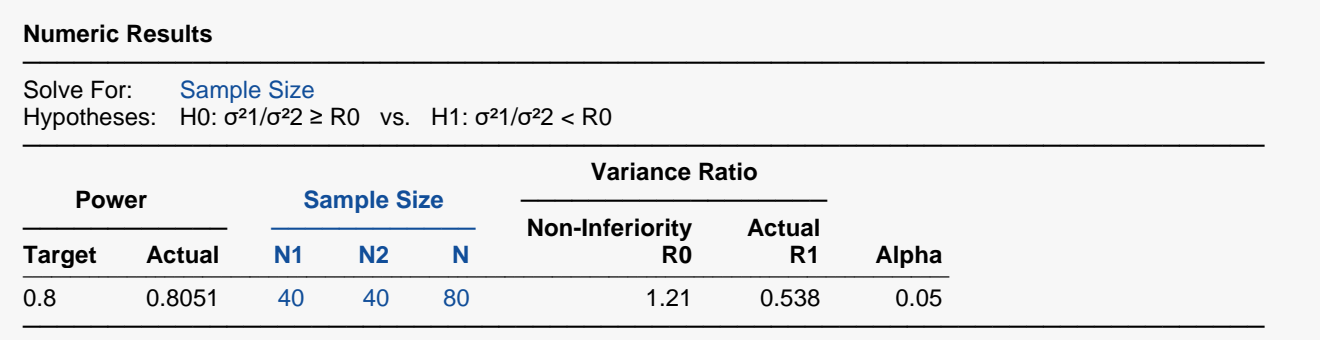

The sample sizes match Chow *et al.* (2018).